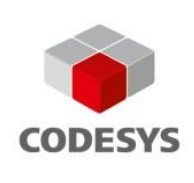

# **HTTP Client Example**

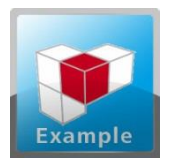

With the function block "HTTP Client", http requests, as well as the resulting responses, can be exchanged between a CODESYS controller and a web server.

### Product description

The CODESYS software package includes a library with a function block for communicating with a web server via HTTP.

- When using http-GET, data is requested from a web server.
- When using http-POST or http-PUT, data is submitted from the controller to a web server.
- **When using http-DELETE, data is deleted on a web server.**
- When using http-HEAD, http-Header is requested from a web server.

The HTTP header of a request can be extended without any restrictions. The library is included as source code in the CODESYS package.

### Range of functions

#### **Function block "HTTPClient"**

Function block for sending http requests. The sample project HTTPClient.project illustrates how this function block is used.

#### **Function "URLDecoder"**

Function for coding and decoding URLs (percent encoding).

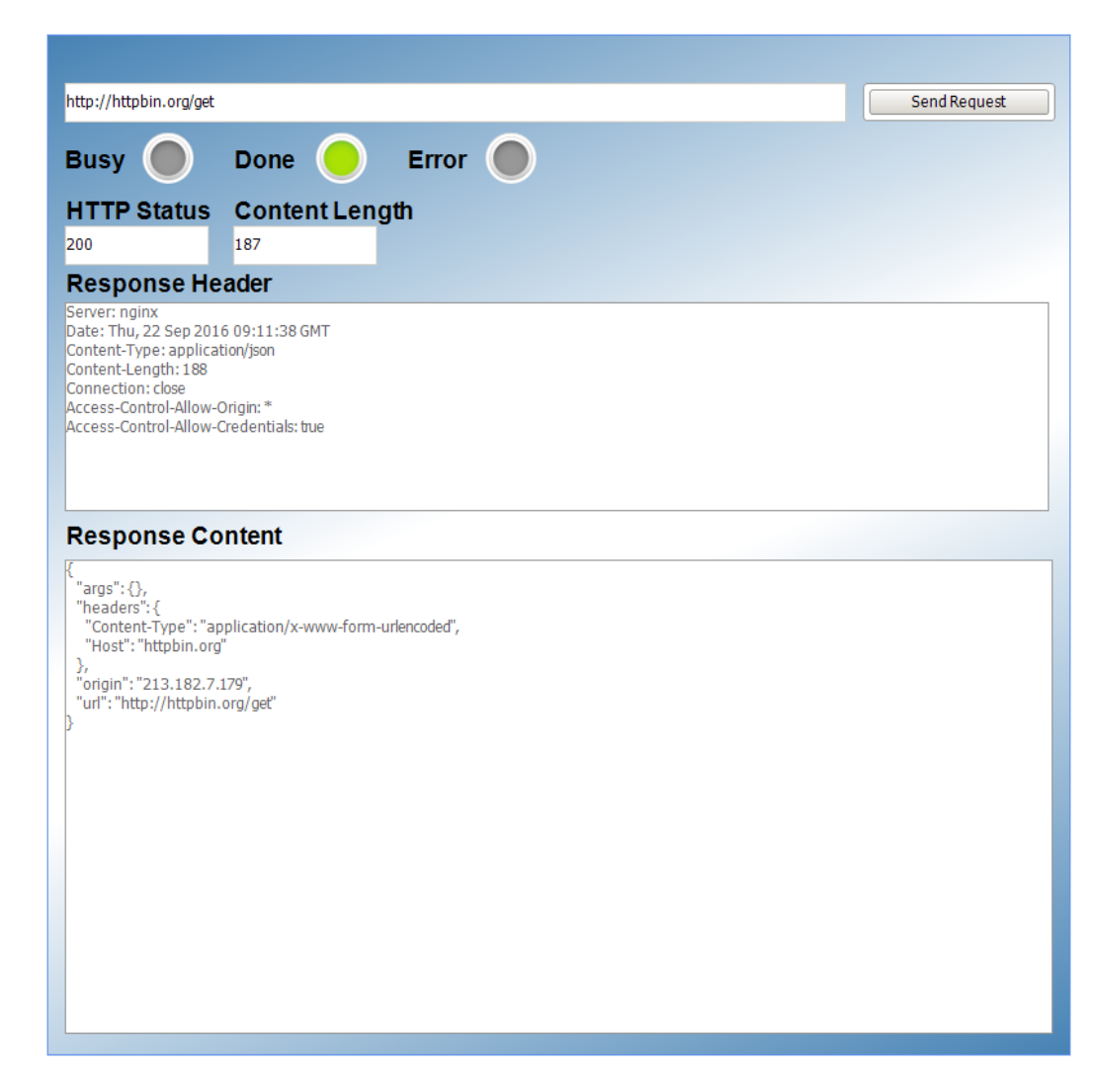

Screenshot: HTTP Client visualization in the CODESYS Development System

### General information

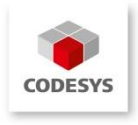

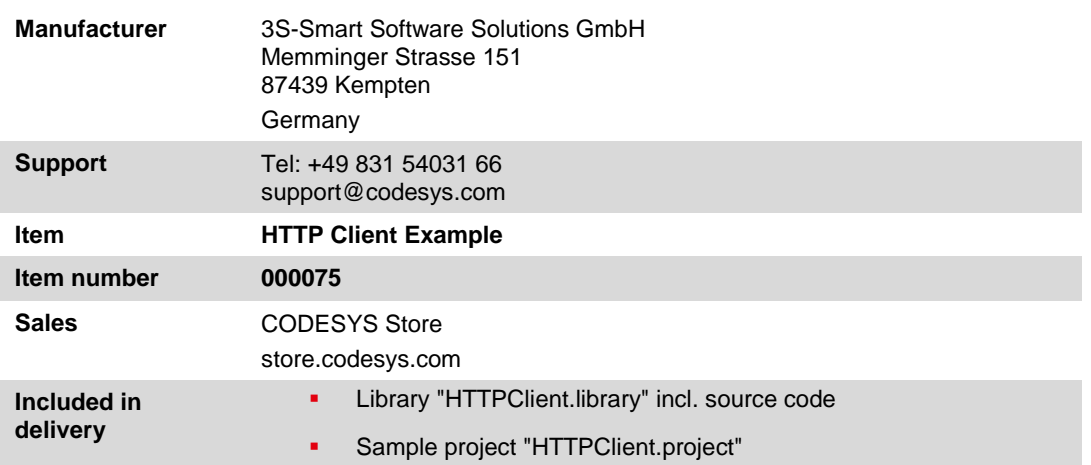

## System requirements and restrictions

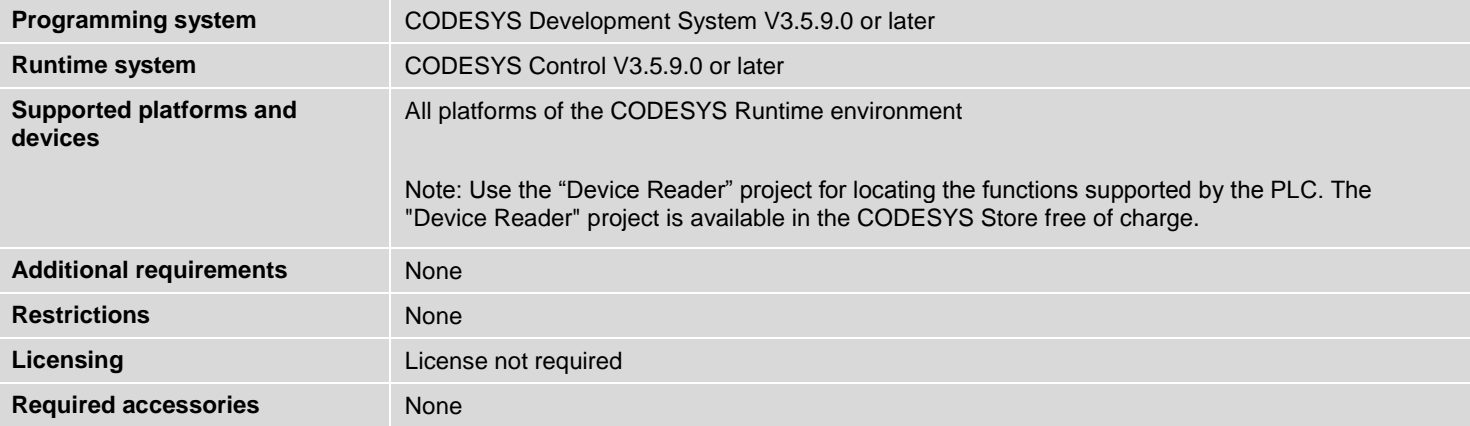